## **Checkliste: Eigene und fremde Daten schützen und sichern**

DigiBitS-Code: 42173

Seite 1 von 2

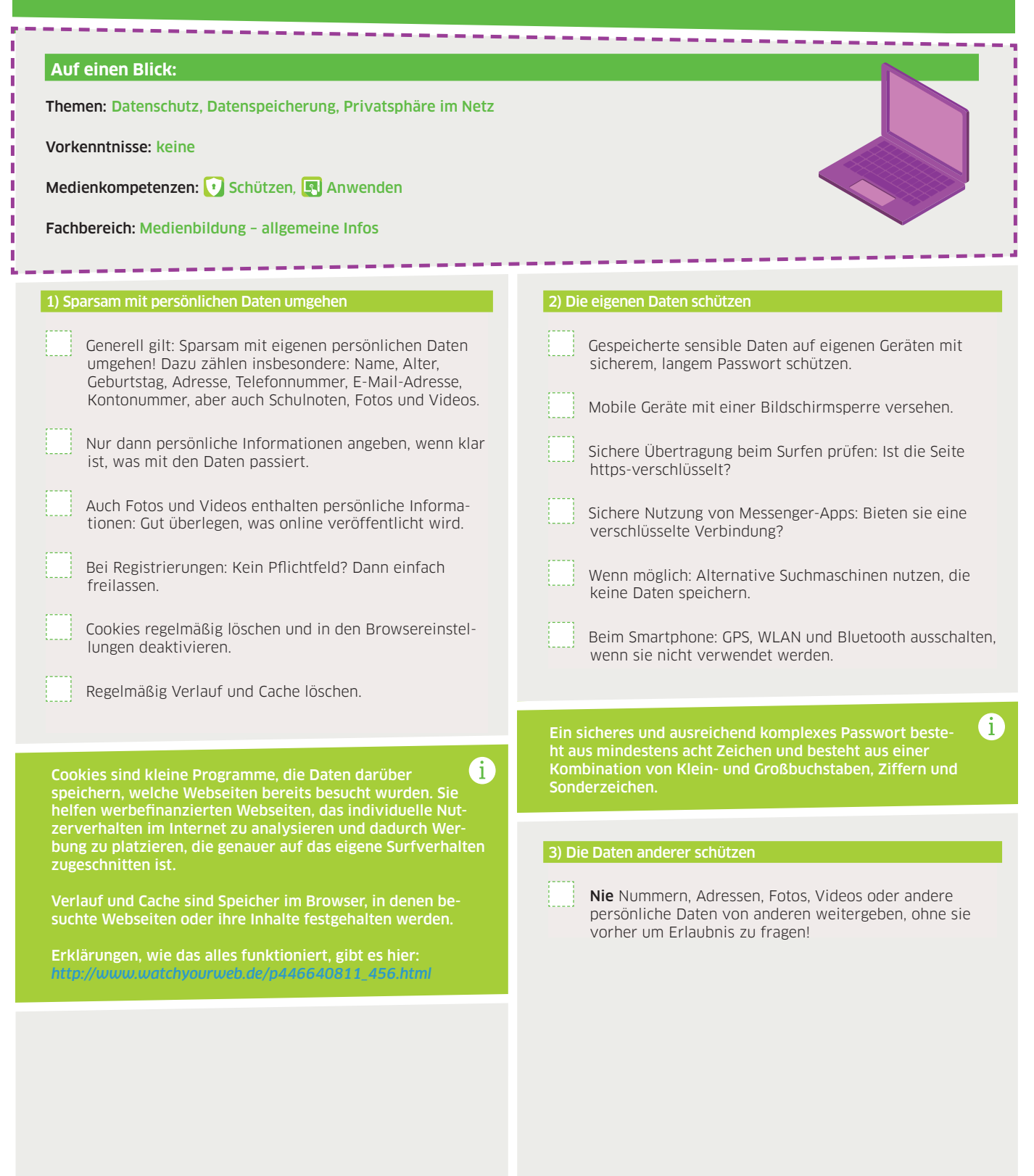

## **Checkliste: Eigene und fremde Daten schützen und sichern**

DigiBitS-Code: 42173

Seite 2 von 2

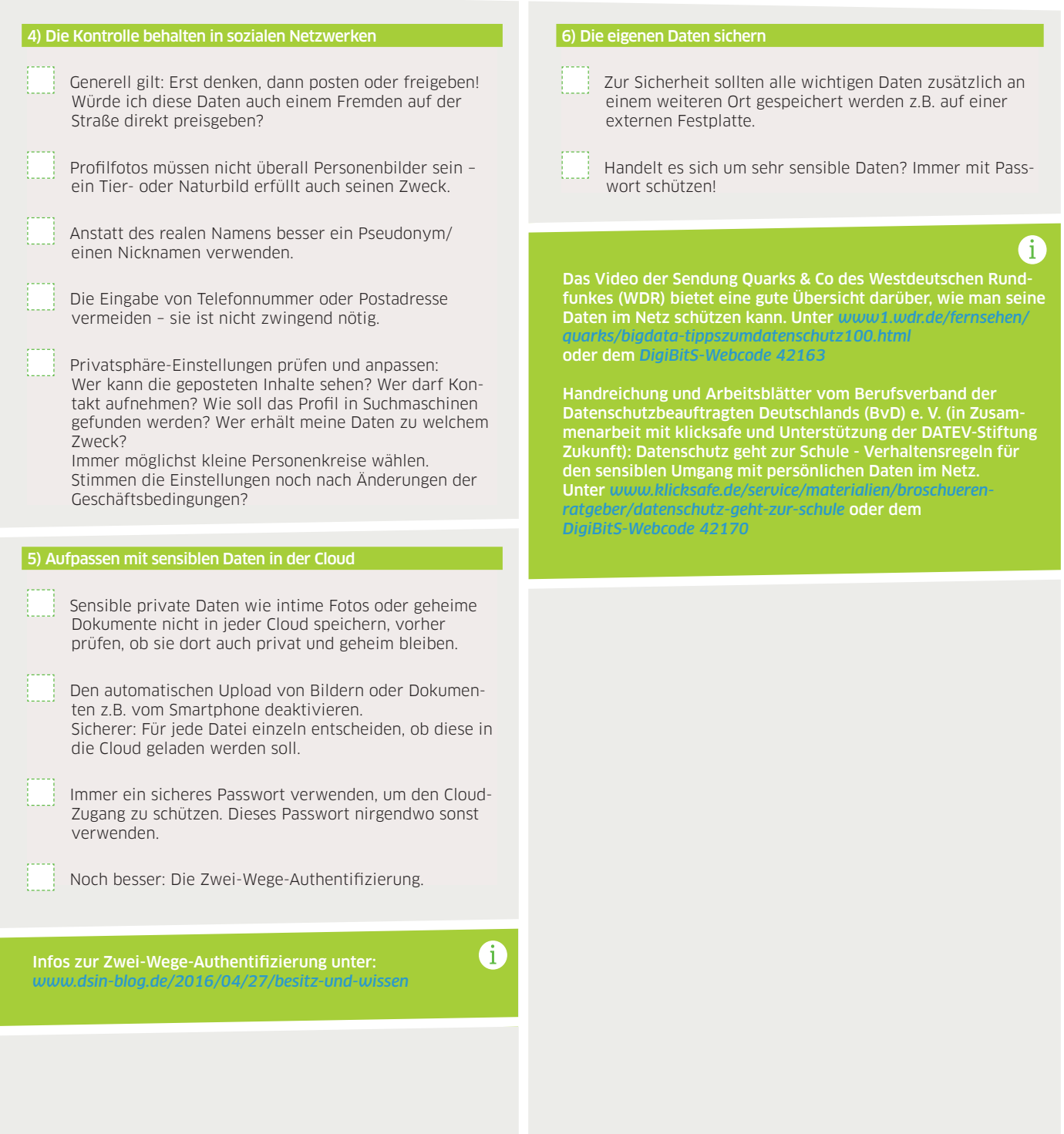

Die Checkliste *"Eigene und fremde Daten schützen und sichern"* wurde in Kooperation mit dem Berufsverband der Datenschutzbeauftragten Deutschlands (BvD) e.V. erstellt.

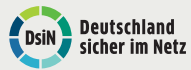

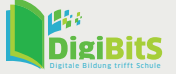

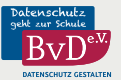